# **Set Printer ENABLERTF**

## Description

The **ENABLERTF** message is used to enable printing RTF codes in text, tables, headers, and footers. When **ENABLERTF** is enabled the report will print slower. All of the text must be surrounded by curly brackets **{}**. This feature allows you to customize the cells of a tables, and change fonts in the headers and footers.

Especially with large documents, there is a noticeable slowdown in printing when using ENABLERTF.Λ

#### **Parameters**

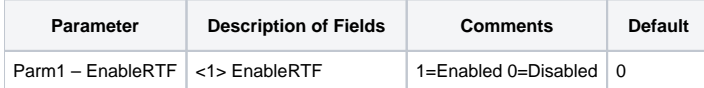

### Commonly Used Codes

The following table displays the most commonly used RTF codes.

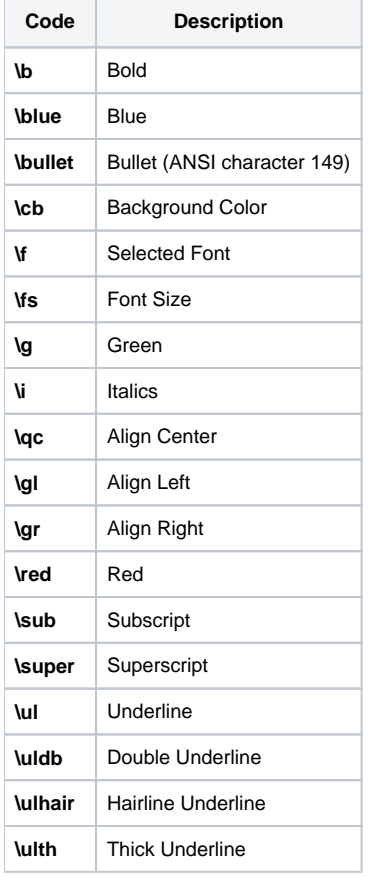

For a complete list of Microsoft supported RTF codes, [follow this link.](http://msdn.microsoft.com/en-us/subscriptions/aa261631(v=vs.60).aspx)

#### Example

```
* The following example shows how to use the ENABLERTF message to print bold
* text in a header and a table.
declare function Set_Printer
stat = Set_Printer("START32") ; *start OIPI
stat = Set_Printer("INIT") ;* Start printing
* enable the RTF codes in printing.
Stat = Set_Printer("ENABLERTF",1) ;* Enable RTF printing
stat = Set_Printer("HEADER", @VM:"{This is a {\b bold} RTF header.}")
stat = Set_Printer("TEXT", "This is a test.")
\texttt{ \texttt{sub} = \texttt{String} \texttt{sub} \texttt{sub@FM:"Row 2 Col 1":@VM:"Row 2 Col 2", "", "", 0, 7)
stat = Set_Printer("TERM", 1) ;* End printing
```